СТАТИЧНО И ДИНАМИЧНО СВЪРЗВАНЕ. ПОЛИМОРФИЗЪМ. АБСТРАКТЕН КЛАС. ВИРТУАЛНИ ДЕСТРУКТОРИ.

доц. д-р Нора Ангелова

# СТАТИЧНО И ДИНАМИЧНО **CBBP3BAHE**

• Наследяване

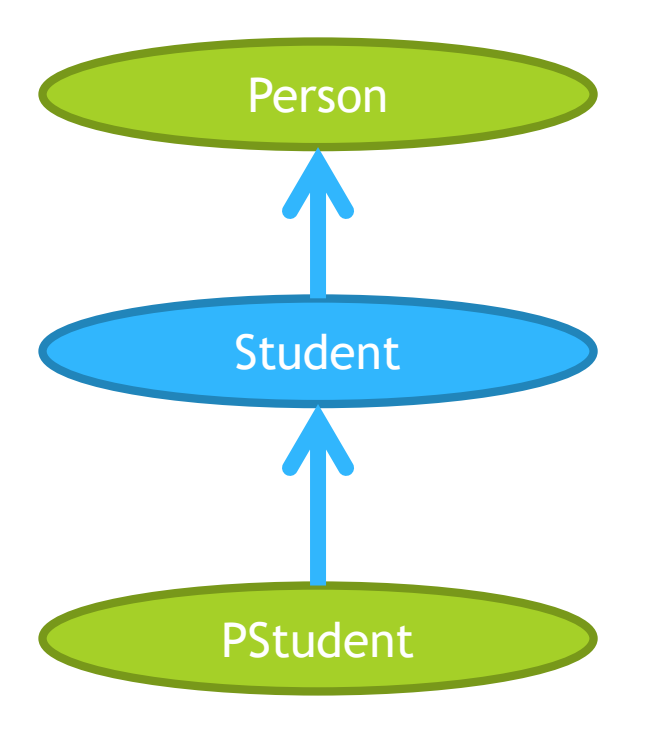

 Статично свързване - изборът на функцията, която трябва да се изпълни става по време на компилация.

Student st("Student1", "890504", "44394", "str..."); PStudent pst("Student1", "890504", "44394", "str...", 6.0, "Astea Solutions");

Person\* pstPtr =  $&$ pst; // Възможно ли е? Защо? pstPtr->print(); // Коя функция ще се извика?

```
Person* stPtr = 8st;stPtr->print();
```
 Статично свързване - изборът на функцията, която трябва да се изпълни става по време на компилация.

```
Student st("Student1", "890504", "44394", "str...");
PStudent pst("Student1", "890504", "44394", "str...", 
6.0, "Astea Solutions");
```

```
Person* pstPtr = &pst; 
pstPtr->print(); // Person::print
```

```
Person* stPtr = 8st;stPtr->print(); // Person::print
```
 Динамично свързване – изборът на функцията, която трябва да се изпълни става по време на изпълнение на програмата.

Динамично свързване

- Разширяването на йерархията не създава проблеми.
- Не се налага проверка на типа.
- Усложняване на кода и забавя процеса на изпълнение на програмата.
- Реализира се чрез специални член-функции на класове виртуални член-функции.
- Виртуалните функции се декларират чрез поставяне на запазената дума virtual.

virtual <тип\_на\_резултата> <име\_на\_метод>(<параметри>);

Динамично свързване

// Декларация на print в Point2D, Point3D, ColPoint3D virtual void print() const;

```
Student st("Student1", "890504", "44394", "str...");
PStudent pst("Student1", "890504", "44394", "str...", 
6.0, "Astea Solutions");
```

```
Person* pstPtr = &pst; 
pstPtr->print(); // PStudent::print
```
Ще се определи по време на изпълнението на програмата

Определянето е в зависимост от класа на ОБЕКТА

```
Person* stPtr = &st;
stPtr->print(); // Student::print
```
Динамично свързване

- 1. Само член-функциите на класовете могат да се декларират като виртуални.
- 2. Ако функция е обявена за виртуална в основния клас, декларираните член-функции в производните класове със същия прототип също са виртуални дори ако запазената дума бъде пропусната.
- 3. Ако в производен клас се дефинира виртуална функция, която има същия прототип като невиртуална функция в основния клас, двете функции се интерпретират като различни член-функции.
- 4. Възможно е виртуална функция да се дефинира извън клас. Тогава не започва със запазената дума virtual.
- 5. Виртуалните член-функции се наследяват като останалите компоненти на класа.
- 6. Достъпът до съответните функции се определя спрямо типа на указателя, а не спрямо типа на обекта към който е насочен.
- 7. Основният клас, в който член-функция е обявена за виртуална, трябва да е с атрибут public в производните от него класове.
- 8. Виртуалните член-функции се извикват чрез указател или псевдоним на обект на някакъв клас.
- 9. Виртуалната член-функция, която в действителност се изпълнява, зависи от класа на обекта, към който сочи указателят.

#### Статично vs Динамично свързване

- С виртуални функции е възможно в базов клас да се извика метод на производен клас
- Съществуват три случая, при които обръщение към виртуална член-функция се разрешава статично:
	- Виртуалната функция се извиква чрез обект на класа, в който е дефинирана. Student st1; st1.print();
	- Виртуалната член-функция се активира чрез указател към или чрез псевдоним на обект, но явно, чрез оператора ::, е посочена конкретната виртуална членфункция. Person \*ptr= &st1;

```
ptr->print(); // динамично свързване
```
ptr->Person::print(); // статично свързване

 Виртуалната член-функция се активира в тялото на конструктор или деструктор на основен клас.

В този случай се изпълнява виртуалната член-функция на основния клас. Това е така, защото виртуалната функция в конструктора или деструктора на основния клас се извиква когато обектът от производния клас още не е създаден или вече е разрушен.

#### ПОЛИМОРФИЗЪМ

- Едни и същи действия се реализират по различен начин в зависимост от обектите, върху които се прилагат.
- Действията се наричат полиморфни.
- Свойство на член-функциите на класовете.
- Реализира се чрез виртуални функции.
- Класовете, върху които ще се прилага, трябва да имат общ родител или прародител, т.е. да са производни на един и същ клас.
- В класа се дефинира виртуален метод, съответстващ на полиморфното действие.
- Всеки клас предефинира или не виртуалния метод.
- Активирането става чрез указател към базов клас, на който може да се присвоят адресите на обекти на който и да е от производните класове от йерархията.
- Ще се изпълни методът на съответния обект.

#### **АБСТРАКТЕН КЛАС**

- Ако класовете, в които трябва се дефинират виртуални методи, нямат общ родител, такъв може да бъде създаден изкуствено чрез т.нар. абстрактен клас.
- Клас, в който има поне една чисто виртуална функция.

virtual <тип\_на\_резултата> <име\_на\_метод>(<параметри>) = 0;

- Не могат да се създават обекти от тези класове, но могат да се дефинират указатели към такива класове.
- Чисто виртуалните функции задължително трябва да бъдат предефинирани в производните класове или да бъдат обявени като чисто виртуални в тях.

#### ВИРТУАЛНИ ДЕСТРУКТОРИ

Person\* personPtr = new Student();

delete personPtr; // Какво се разрушава?

```
ВИРТУАЛНИ ДЕСТРУКТОРИ
```

```
class Person {
public:
  Person(const char* = "", const char* = "");
  virtual ~Person();
  Person(Person const&);
  Person& operator=(Person const& p);
  // Член-функция за извеждане
  virtual void print() const;
private:
  char* name; // име
  char* ucn; // ЕГН
  // Помощни член-функции за копиране и изтриване
  void copyPerson(const char*, const char*);
  void delPerson();
```
};

\* Деструкторите на всички класове в йерархията ще бъдат виртуални

#### КАКВО МОЖЕ ДА ПРАВИМ С ТЕЗИ ЗНАНИЯ

- Обединяване на класове обща йерархия
- Създаване на хетерогенни контейнери

## BPEME ЗА ВАШИТЕ ВЪПРОСИ